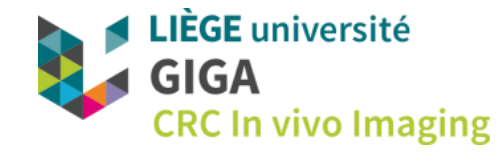

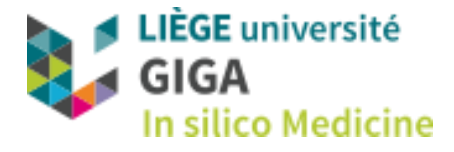

# **Statistical Parametric Mapping**  There and Back Again.

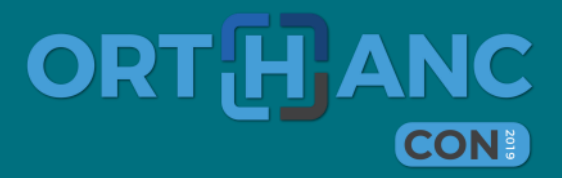

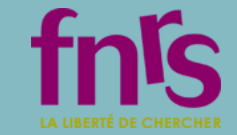

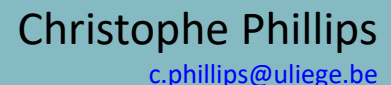

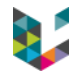

### GIGA Cyclotron Research Centre *in vivo* imaging

#### Human and animal imaging: MRI and PET + electrophysiology

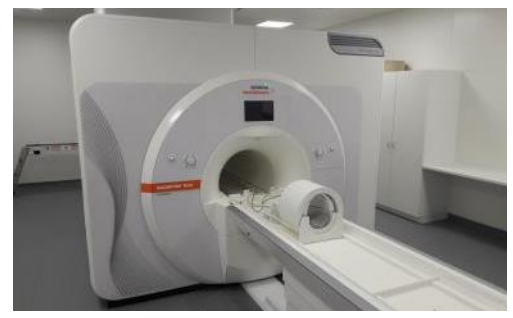

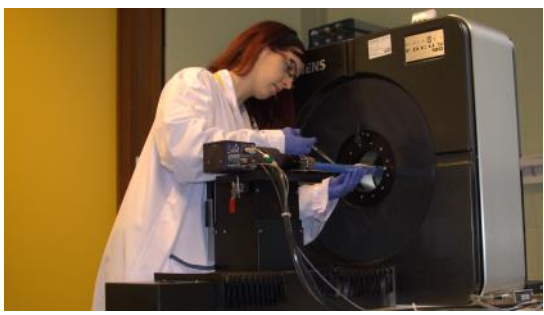

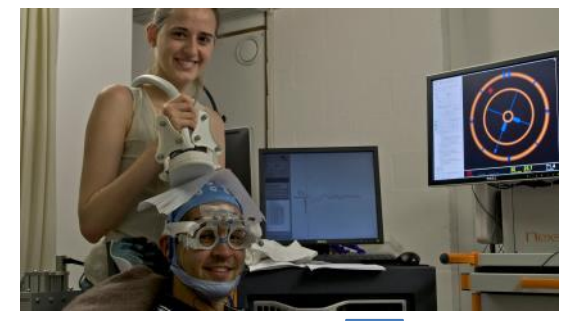

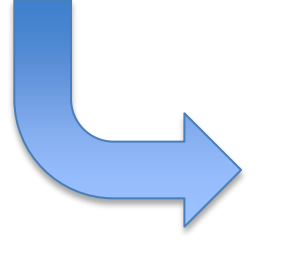

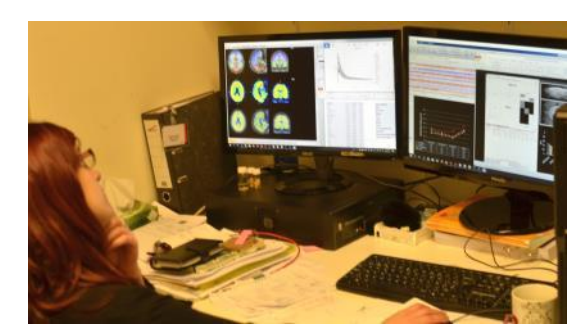

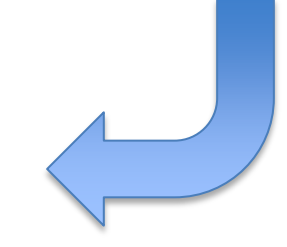

[https://www.gigacrc.uliege.be/cms/c\\_4212477/en/portail-gigacrc](https://www.gigacrc.uliege.be/cms/c_4212477/en/portail-gigacrc)  [https://www.gigacyclotron.uliege.be/cms/c\\_4221332/en/portail-gigacyclotron](https://www.gigacyclotron.uliege.be/cms/c_4221332/en/portail-gigacyclotron)

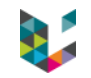

# Statistical Parametric Mapping

- ▶ Historical background
- ▶ SPM concepts
- ▶ Further developments
- ▶ Software framework
- ▶ Now and then?

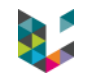

### From PET analysis using ROIs...

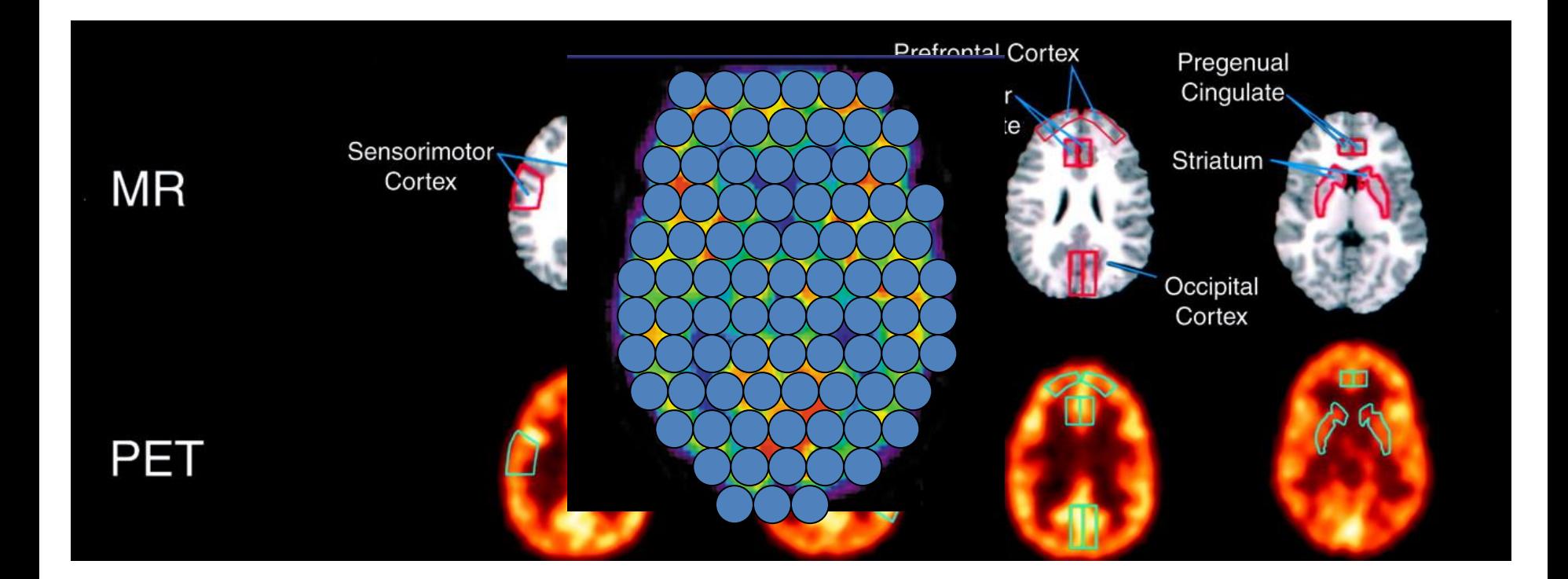

# …to the very first SPM{t}

- ▶ An area specialised for the processing of colour, the "colour centre" (V4) highlighted by cognitive substraction using PET.
- $\blacktriangleright$  Three subjects:

Colour trials (2 scans) Grey trials (2 scans)

 $\triangleright$  Compatible with earlier findings on monkeys using electrophysiology.

#### The colour centre in the cerebral cortex of man

C. J. Lueck\*†‡, S. Zeki†§, K. J. Friston\*, M. P. Deiber\*, P. Copet. V. J. Cunningham\*, A. A. Lammertsma\*, C. Kennard: & R. S. J. Frackowiak\*§

\* MRC Cyclotron Unit. Hammersmith Hospital, DuCane Road London W12 OHS. UK + Department of Anatomy, University College London, Gower Street, London WC1F 6BT LiK # Department of Neurology, The London Hospital, Whitechapel, London E1 1BB, UK

ANATOMICAL and physiological studies have shown that there is an area specialized for the processing of colour (area V4) in the prestriate cortex of macaque monkey brain<sup>1</sup>. Earlier this century, suggestive clinical evidence for a colour centre in the brain of  $\text{man}^{2,3}$  was dismissed<sup>4-8</sup> because of the association of other visual defects with the defects in colour vision<sup>4,5,7</sup>. However, since the demonstration of functional specialization in the macaque cortex<sup>9</sup>, the question of a colour centre in man has been reinvestigated,

NATURE · VOL 340 · 3 AUGUST 1989

§ To whom reprint requests should be addressed

STRIATE CORTEX INFERIOR OCCIPITAL CORTEX colour atimulation perturbation  $t - \text{map}$ covariance (all conditions) colour vs. grey with striate cortex (all conditions)

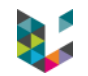

### SPM inception by Karl Friston

#### Back in 1991, emerging functional imaging community → *SPMclassic*

- $\triangleright$  providing valid inferences about signals across the entire brain
- ▶ open source and freely available to
	- promote collaboration and a common analysis scheme across laboratories,
	- allow the methods to be closely scrutinised by others

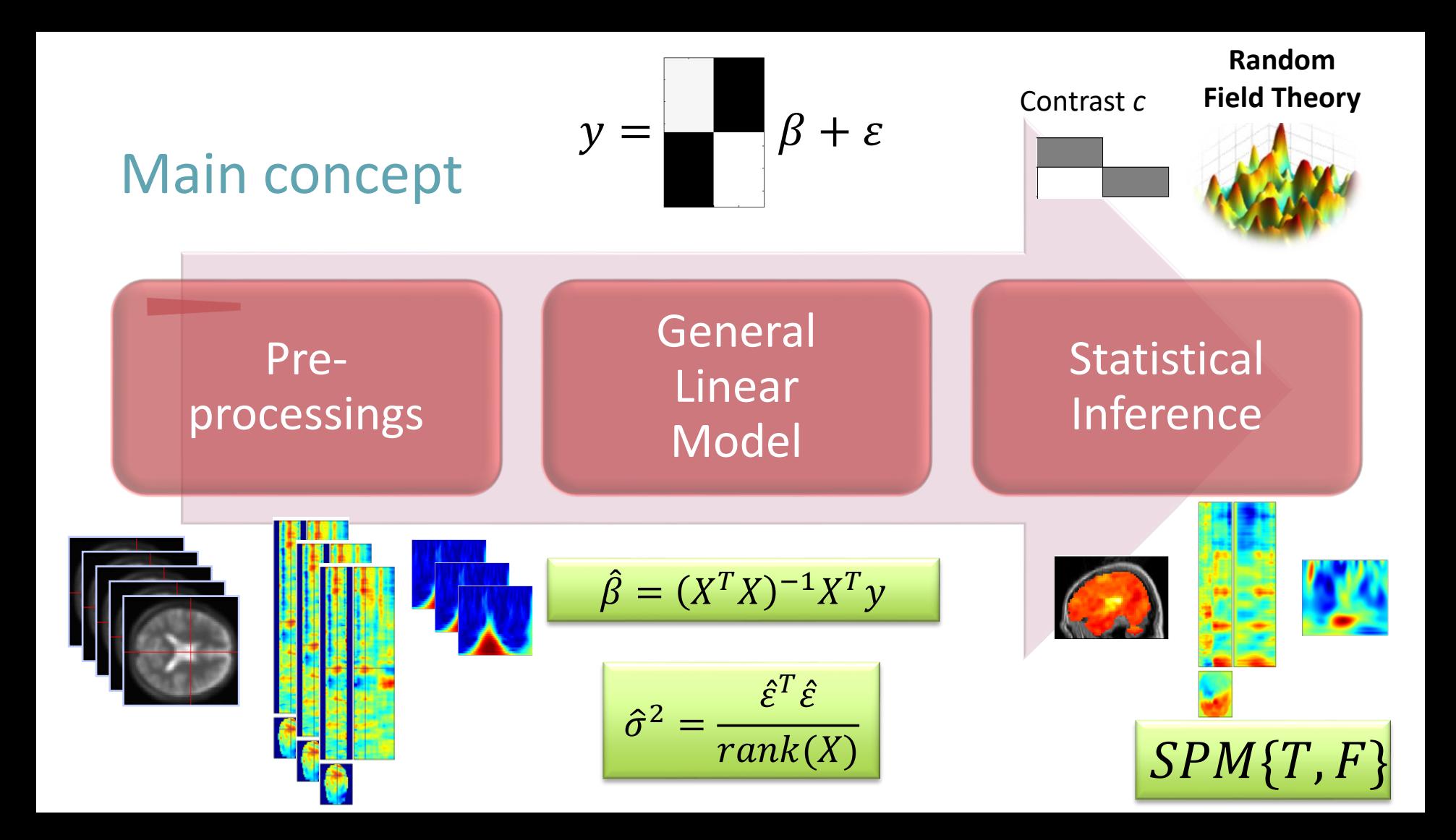

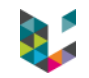

# Spatial (pre-)processing

- ▶ Imaging modalities: PET, then functional and structural MRI  $\rightarrow$  realignment, coregistration, segmentation,
	- normalization, smoothing

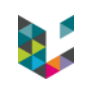

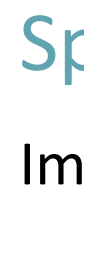

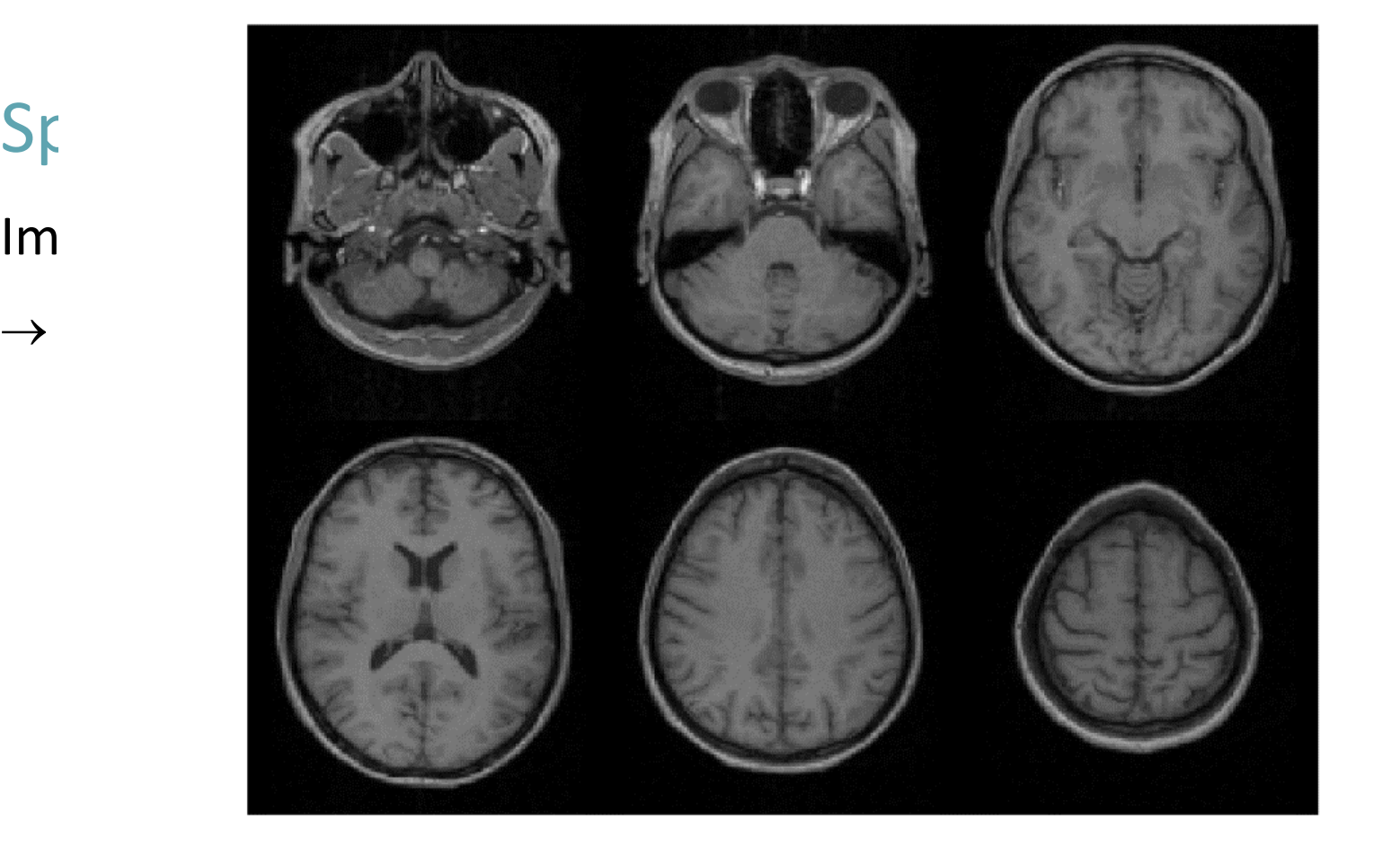

#### Single Subject

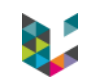

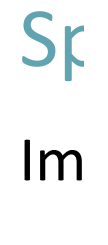

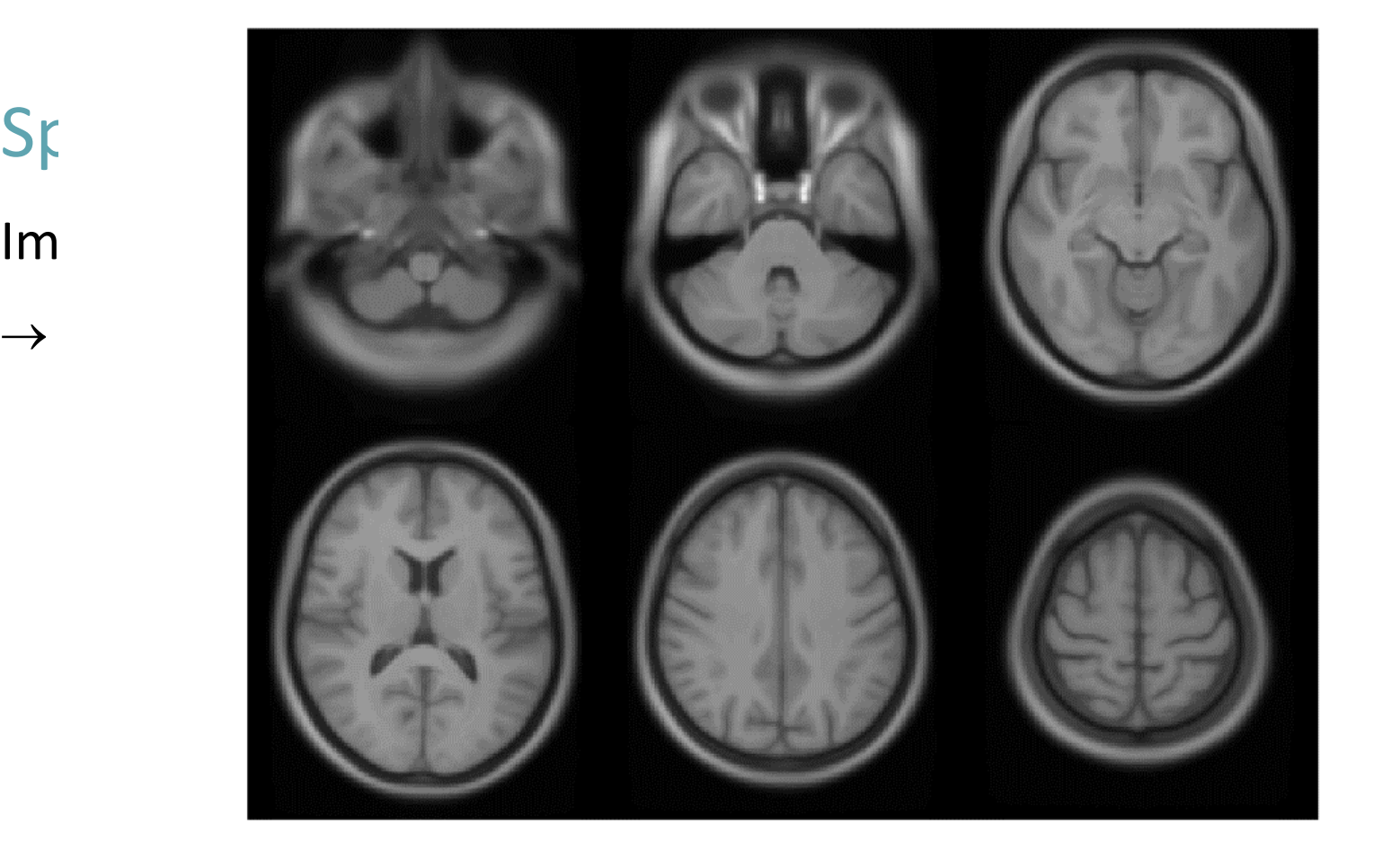

#### 471 Subject Average

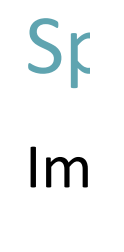

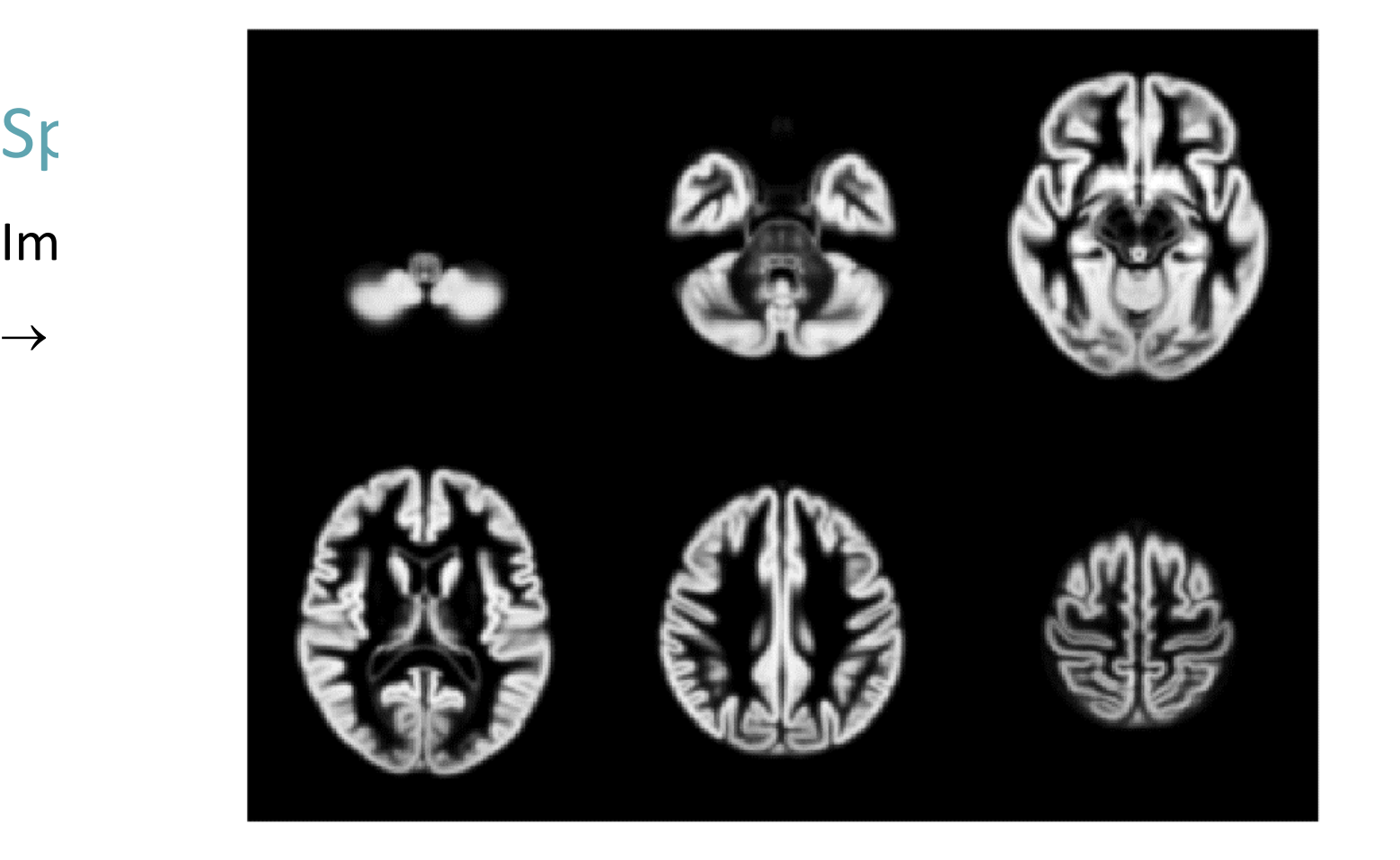

#### 471 Subject Average

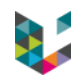

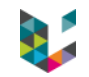

# Spatial (pre-)processing

- ▶ Imaging modalities: PET, then functional and structural MRI  $\rightarrow$  realignment, coregistration, segmentation,
	- normalization, smoothing
- $\blacktriangleright$  Electrophysiological data: EEG, MEG, Local field potential,…
	- $\rightarrow$  filter, epoch, time-frequency decomposition, etc.
	- $\rightarrow$  turn data into **images**

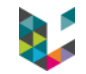

# Spatial (pre-)processing

- ▶ Imaging modalities: PET, then functional and structural MRI  $\rightarrow$  realignment, coregistration, segmentation, normalization, smoothing
- ▶ Electrophysiological data: EEG, MEG, Local field potential,…
	- $\rightarrow$  filter, epoch, time-frequency decomposition, etc.  $\rightarrow$  turn data into **images**

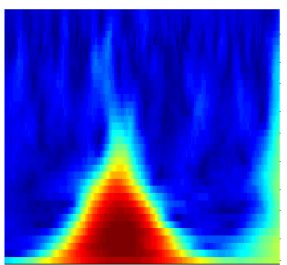

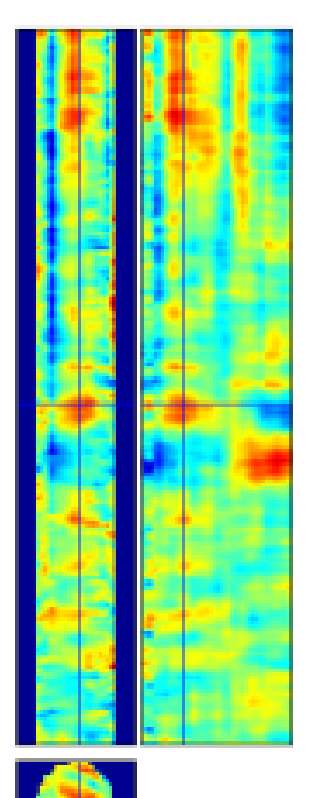

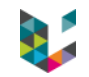

#### GLM and mass univariate approach

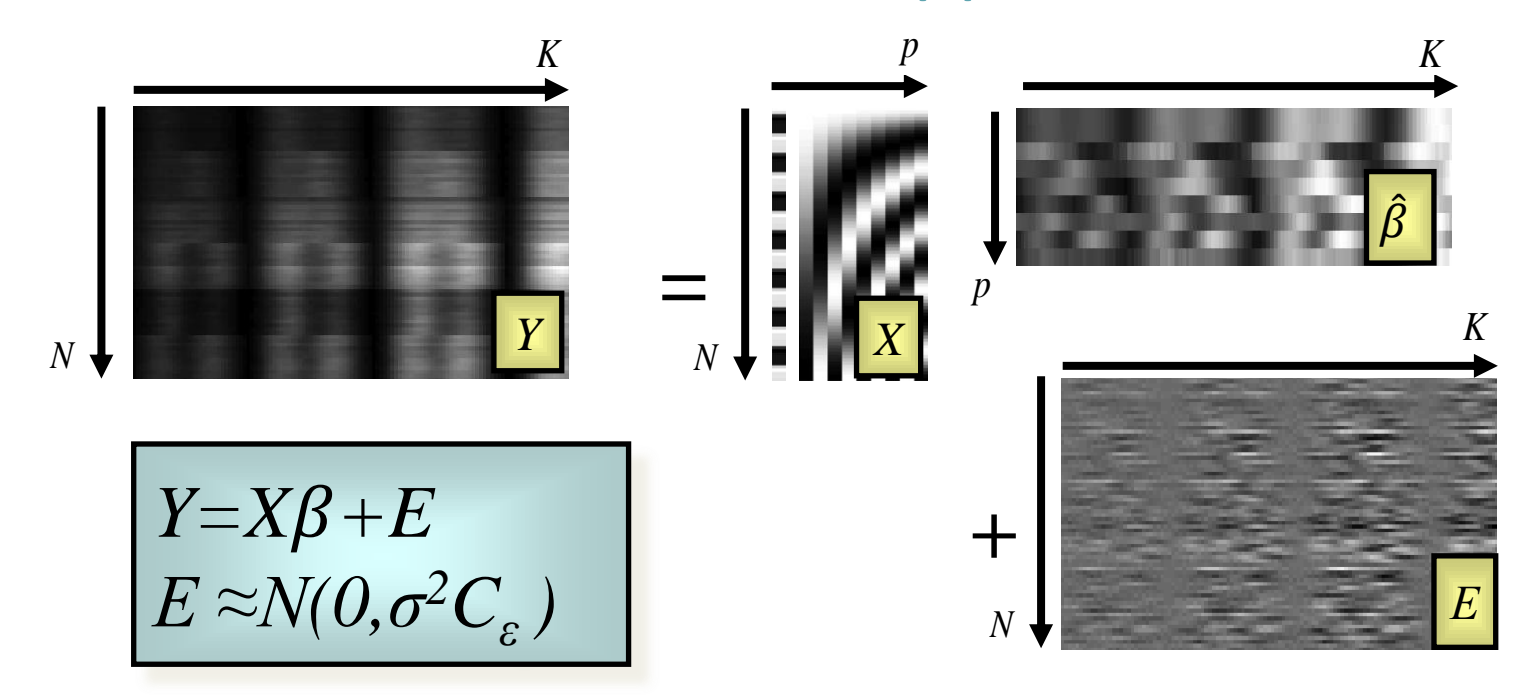

Express your question as a linear combination of  $\beta$  parameters:  $c^T\beta$ 

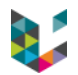

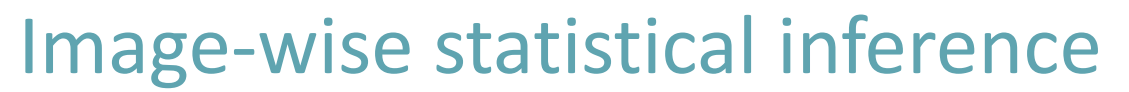

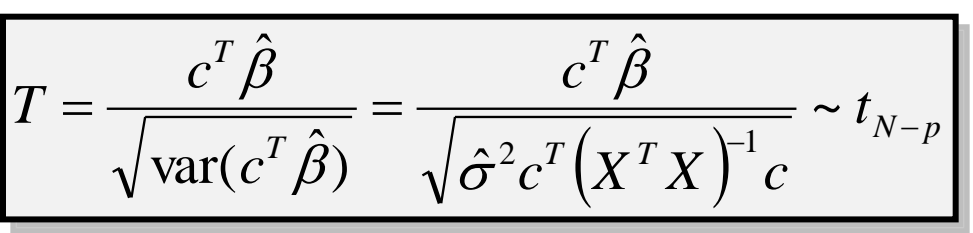

#### High Threshold

 $t > 5.5$ 

Good Specificity / Poor Power

#### Med. Threshold

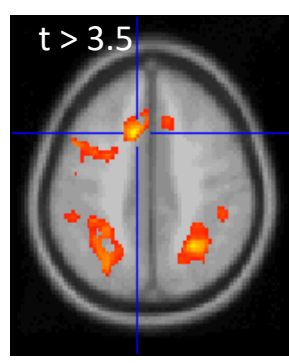

Null Distribution of T  $\alpha$  $u_{\alpha}$ 

Low Threshold

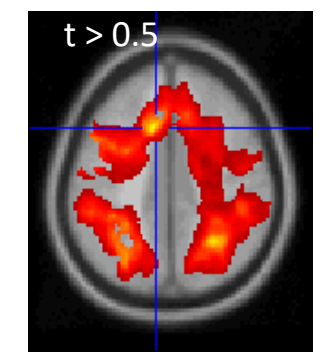

Poor Specificity / Good Power

Need to control for "family-wise error rate"!

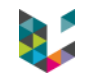

# Voxel-based morphometry (VBM)

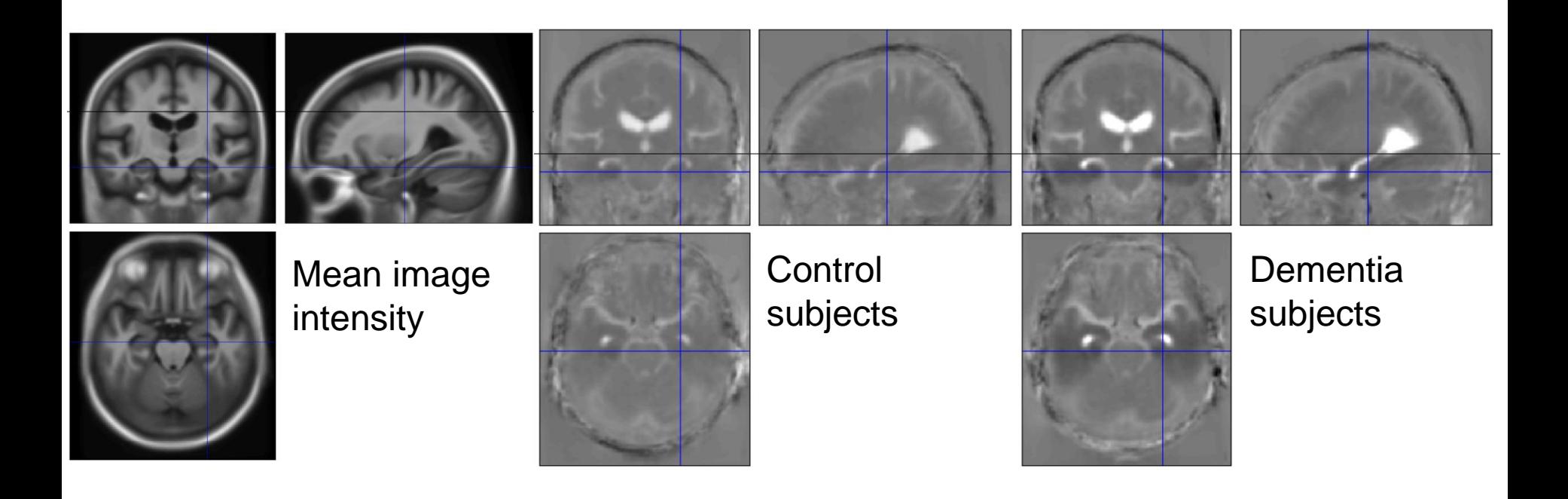

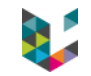

#### Dynamic causal modeling (DCM)

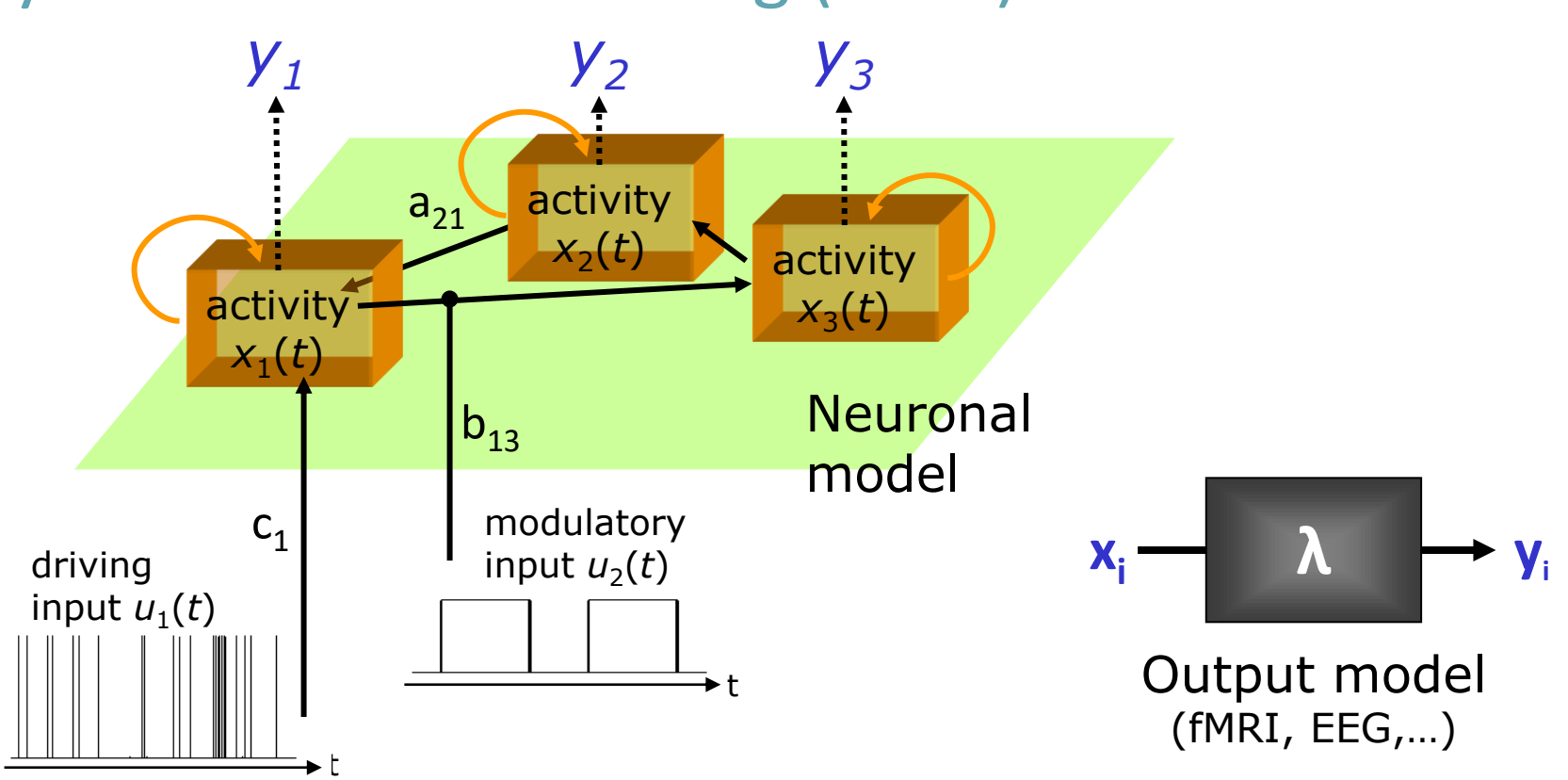

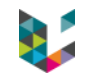

#### Software

- ▶ Matlab based (Octave compatible + stand-alone compiled version)
- ▶ Open source, GNU GPL v.2
- ▶ 9 major releases and about 38 core contributors over 28 years
- ▶ includes external packages, e.g. FieldTrip and MatlabBatch

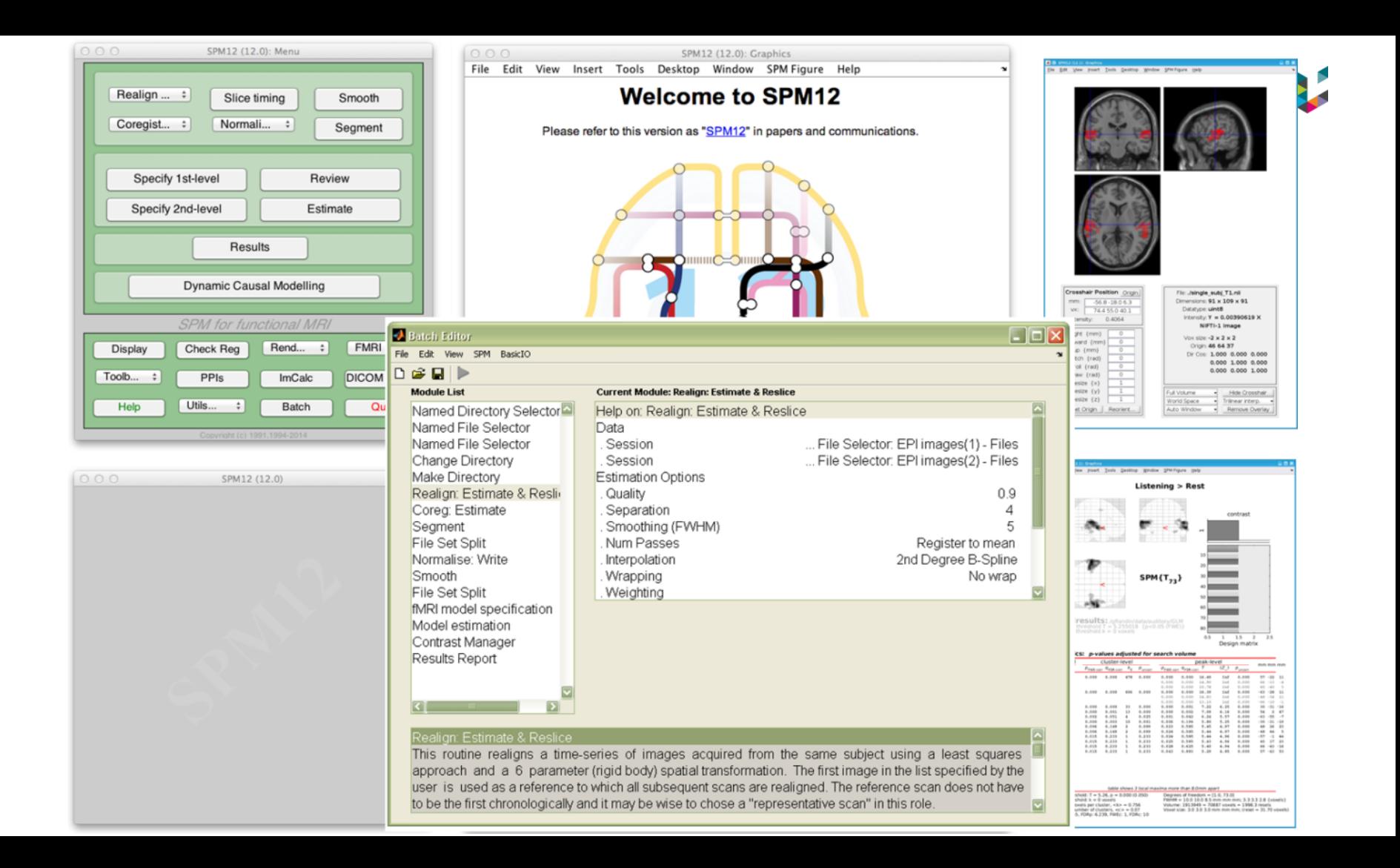

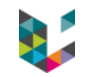

#### Software

- ▶ Matlab based (Octave compatible + stand-alone compiled version)
- ▶ Open source, GNU GPL v.2
- 9 major releases over 28 years, about 38 core contributors
- includes external packages, e.g. FieldTrip and MatlabBatch
- ▶ extensions, relying on I/O, batching, display, etc. functions:
	- extra methods (>65): resting fMRI, repeated measures, multi-statistics,…
	- extra modalities: NIRS, diffusion and quantitative MRI,…
	- extra fields: mice, rats, monkeys,…

#### **PRONTO FRAMEWORK**

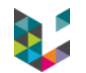

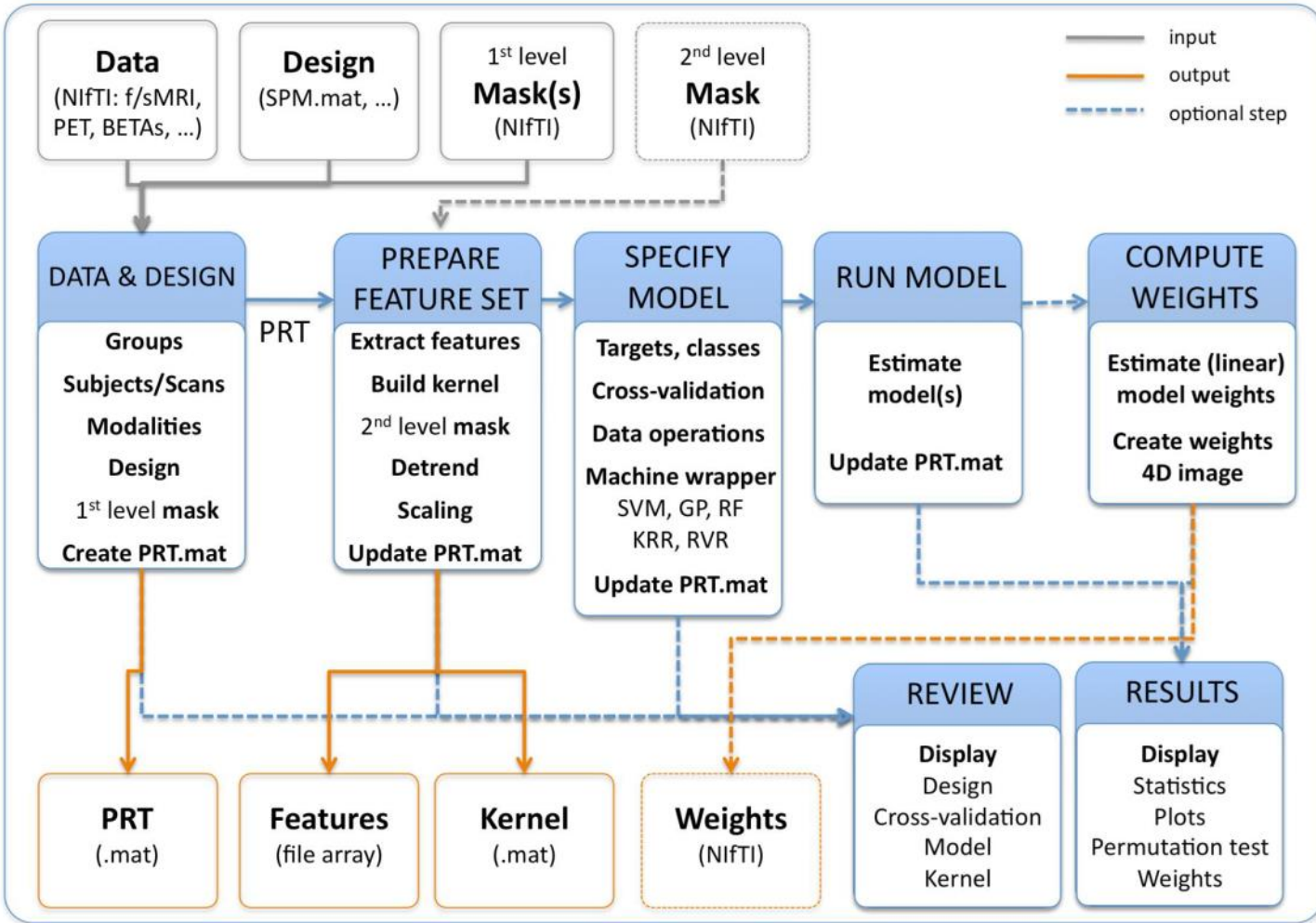

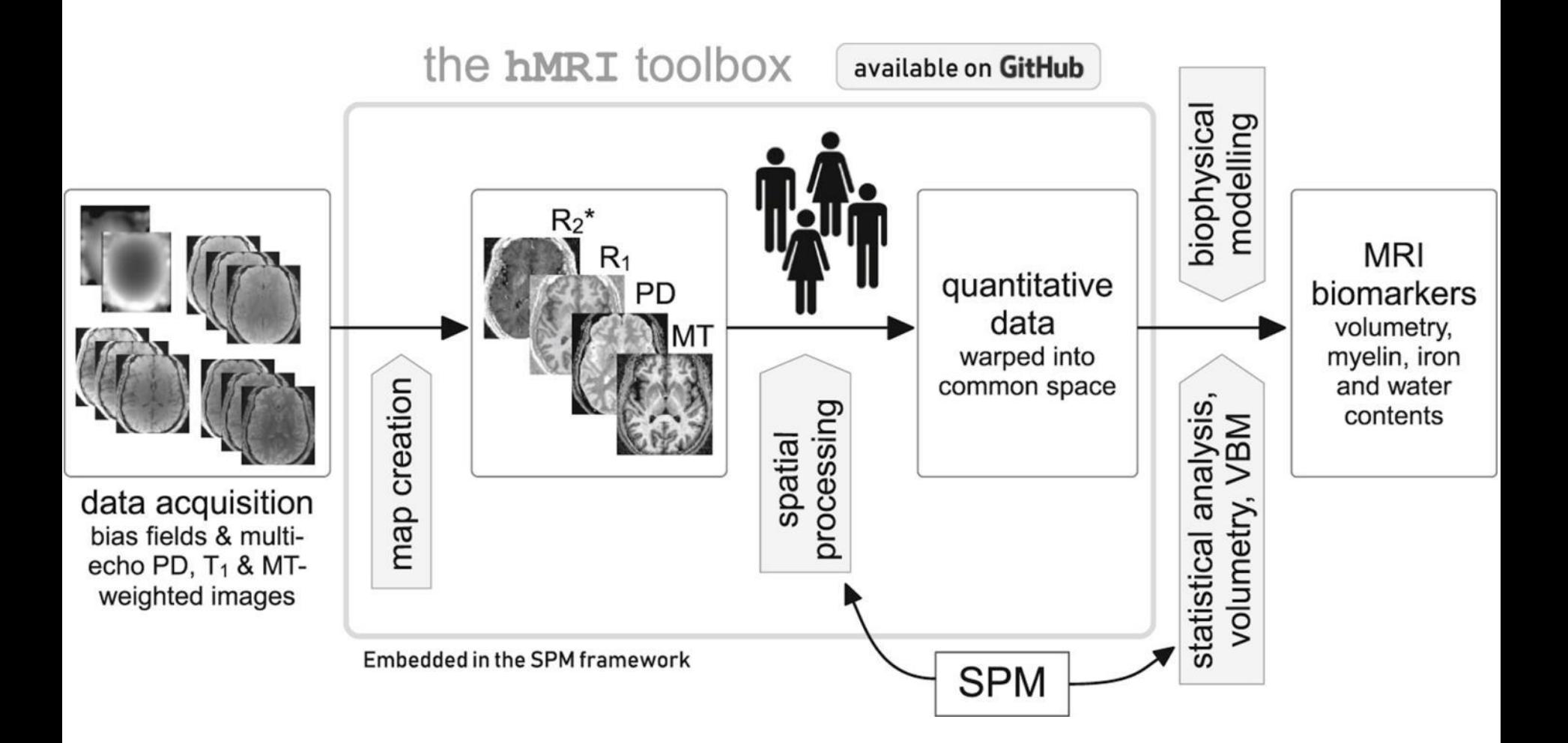

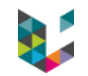

#### Now…

- ▶ Many other software solutions since 1991...
- Still the most used software for neuroimaging data analysis!
- ▶ Open resources available
	- multiple courses organized every year (for users)
	- teaching material
	- papers (open access in PDF's since 1994)
	- mailing list and community

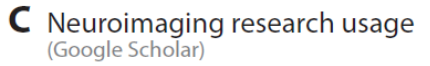

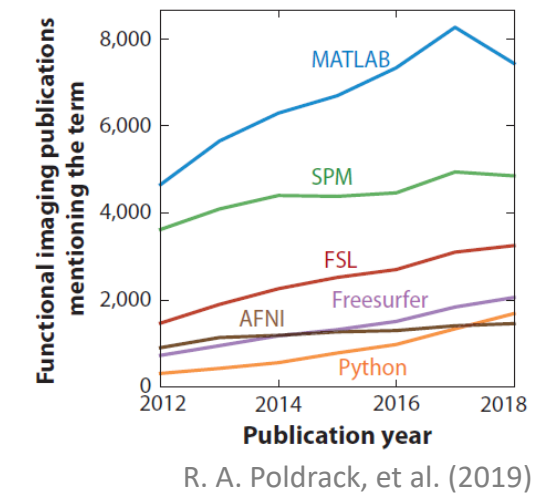

# …and then?

- ▶ Keep on educating users and developers!
- ▶ Taken for granted by many...
- ▶ …but still need support and developments!
- Stick to Matlab? Or switch to...
	- Python/Julia?
	- Cloud/web-based version of the tool?

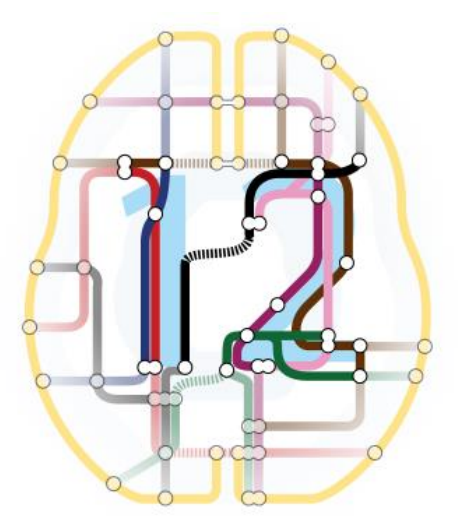

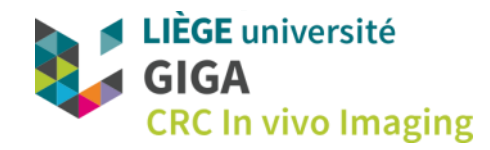

#### **Thank you for your attention!**

Special thanks to **Karl Friston**, Father of SPM, **Guillaume Flandin**, Head of SPM development, and all the SPM developers

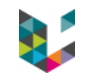

#### References

- ▶ SPM code, references, example data, extensions,... <https://www.fil.ion.ucl.ac.uk/spm/>
- ▶ SPM on GitHub <https://github.com/spm>
- ▶ R. A. Poldrack, et al., Computational and Informatic Advances for Reproducible Data Analysis in Neuroimaging, Annu. Rev. Biomed. Data Sci. 2019. 2:119–38. <https://doi.org/10.1146/annurev-biodatasci-072018-021237>
- ▶ P. Bandettini, Twenty years of functional MRI: The science and the stories, NeuroImage, 2012. <http://dx.doi.org/10.1016/j.neuroimage.2012.04.026>

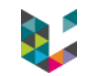